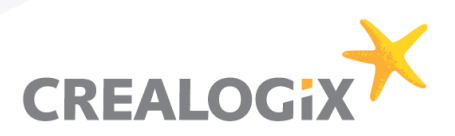

## **Migrating from commercial, proprietary J2EE Application Servers to JBoss**

6 April 2009, Technopark Zürich

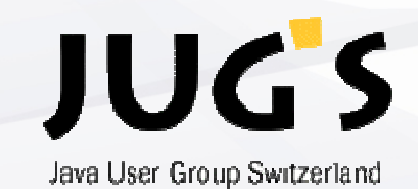

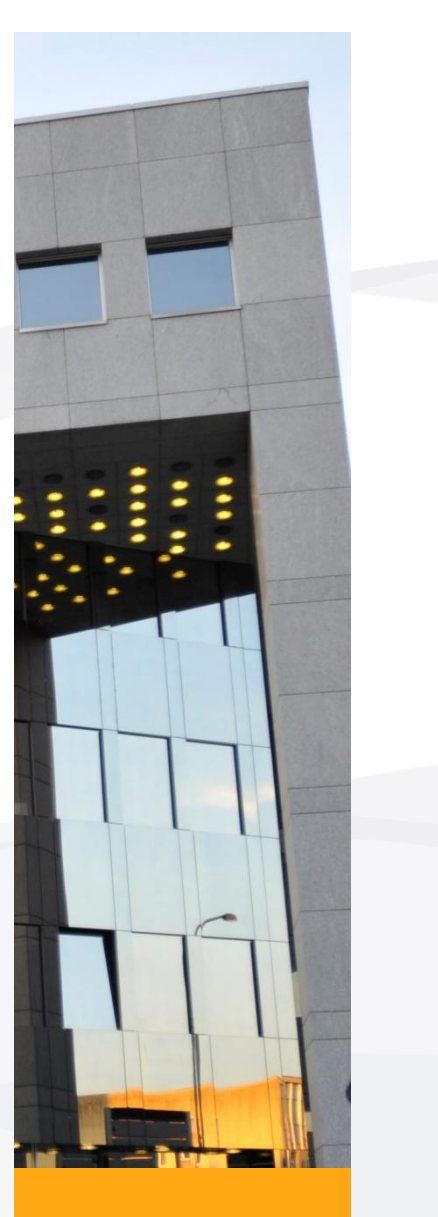

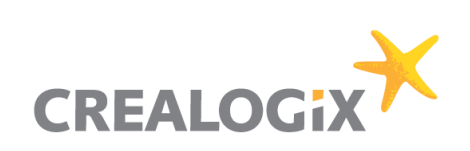

## **Summary of this talk**

- **Part I: Project management perspective** 
	- The nature of migration projects
	- Risks and how to avoid them
	- First hand experience
- **Part II: Technological Insight** 
	- Processes
	- Preparation
	- Implementation issues
	- -Validation

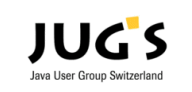

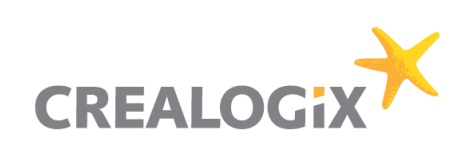

#### **Speakers**

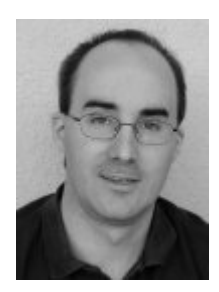

- **Markus Grieder** 
	- Informatik Ingenieur FH
	- Senior Software Engineer

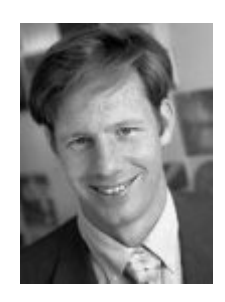

- **Exercise Christoph Kuhn** - Dr. oec. HSG & dipl. Inf-Ing. ETH
	- Senior VP

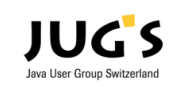

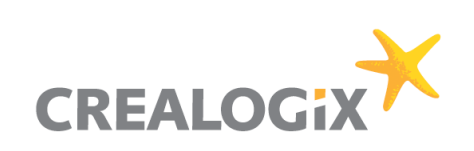

#### **About Crealogix**

- The CREALOGIX GROUP is one of the leading providers of ebusiness and ERP (Enterprise Resource Planning) solutions in Switzerland, Germany and Austria. CREALOGIX Holding AG shares (CLXN) are listed on the SWX Swiss Exchange.
- **Founded in 1996**
- **UGS'S Silver Sponsor**

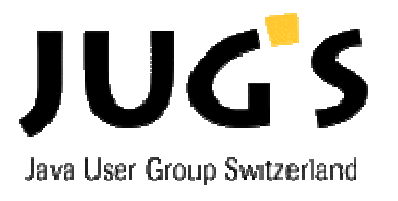

**Boss Preferred Solution Partner** 

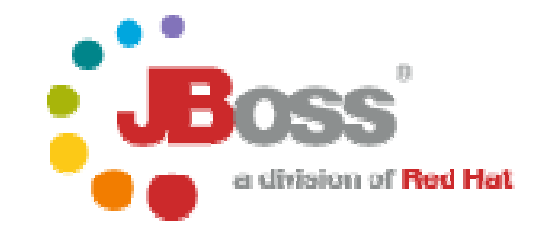

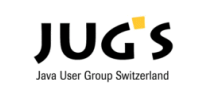

© CREALOGIX JUGS SIG JBoss 6 April 2009 **4**

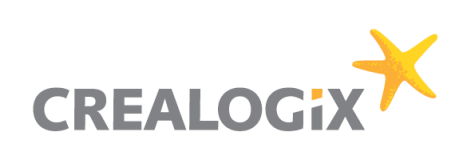

#### **Part I: Project Management Issues**

- **Expectations**
- **Software Configuration**
- **Planning**
- **IT effectiveness**

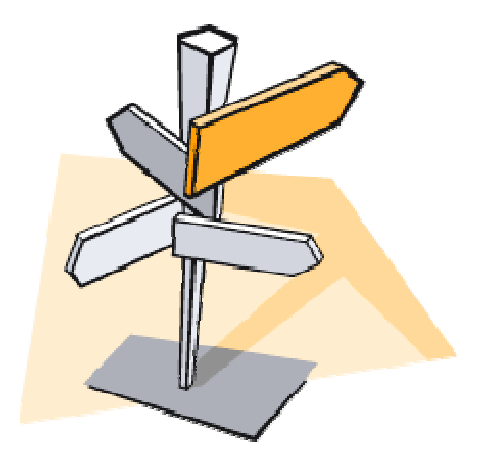

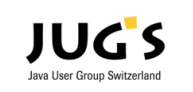

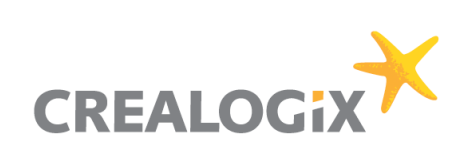

#### **What you don't want to happen when you migrate**

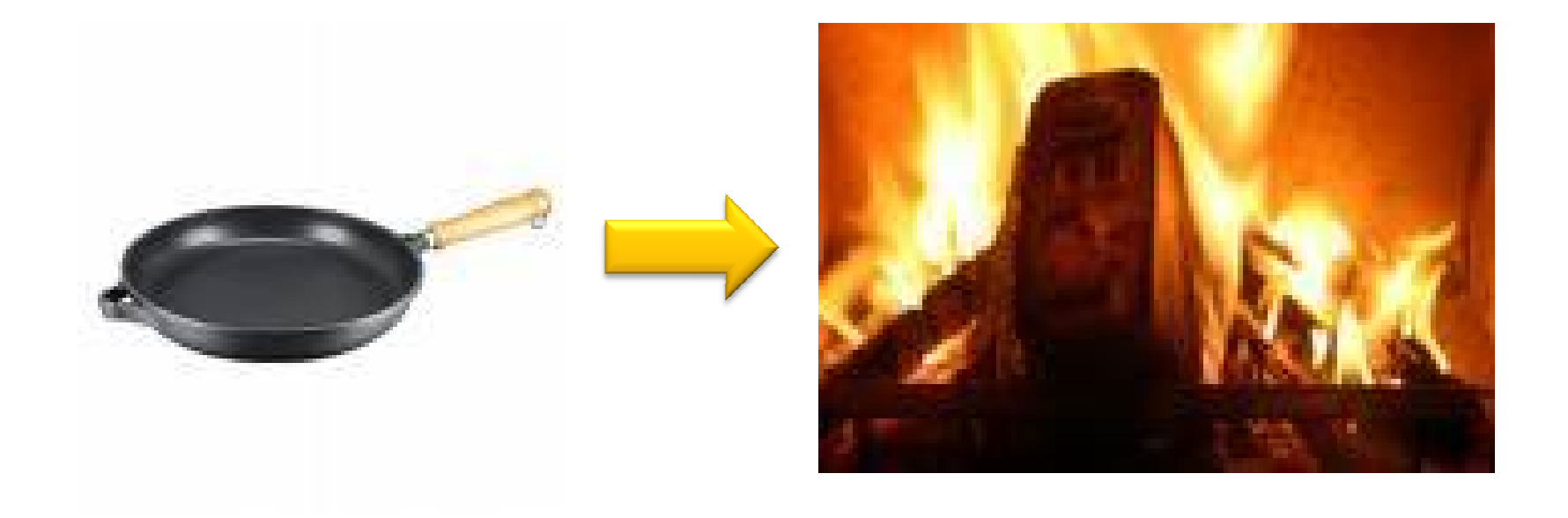

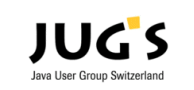

© CREALOGIX JUGS SIG JBoss 6 April 2009 **6**

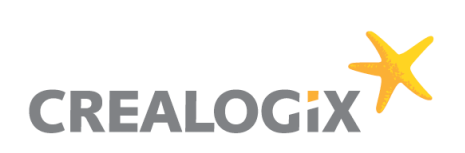

## **The driving force behind the migration**

- What are reasons behind changing the application server?
	- Costs
	- Product quality
	- Purchase policy
	- Security

The reasons have an impact on the migration project  $\rightarrow$  expectation management

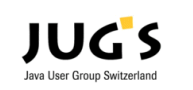

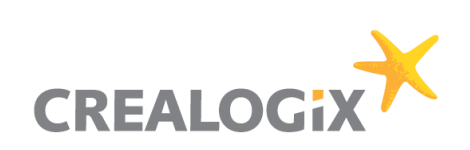

## **Product quality**

#### $\blacksquare$  Lack of features

- What is used in addition to the J2EE Application Server?

- BPM Components, Transaction Engines, O/R Mapping, Portals
- **Compatibility issues** 
	- "Openness" to community standards
- **Bugs** 
	- Big bugs?
- **•** Performance
	- Is the App Server the performance bottleneck?  $\rightarrow$  cf. Part two of talk
- **Support** 
	- How well is the product supported?
- **•** Operational requirements
	- Integration into monitoring tools
	- Clustering, fail-over, hot-deployment features

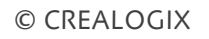

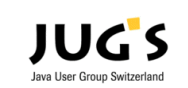

© CREALOGIX JUGS SIG JBoss 6 April 2009 **8**

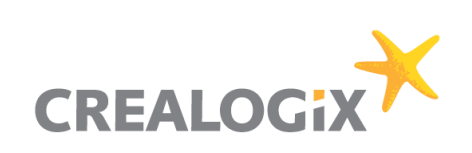

## **Purchase policy**

- The dependency of a product goes way beyond the basic software license:
	- software maintenance
		- How is the economic scaleability? Per cpu, per system, per ...?
	- distribution channels
		- Can you purchase the software directly from the vendor?
	- professional services
		- Is there a well established professional service organization? Are there any local subsidiaries, partners, third parties?
	- freelancer skills available in the market
		- Are there freelancers available?
	- $-$  Technology dependency  $\leftarrow$   $\rightarrow$  product dependency
		- How can a system be designed that all components can be bought from different vendors? (and still work)

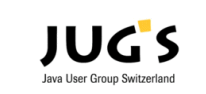

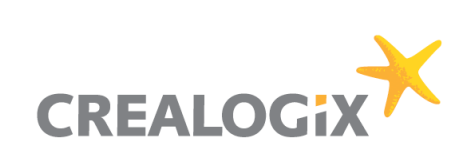

#### **Cost issues**

■ Cost issues must always be put in context of the system's life cycle. License costs are paid once, support annually.

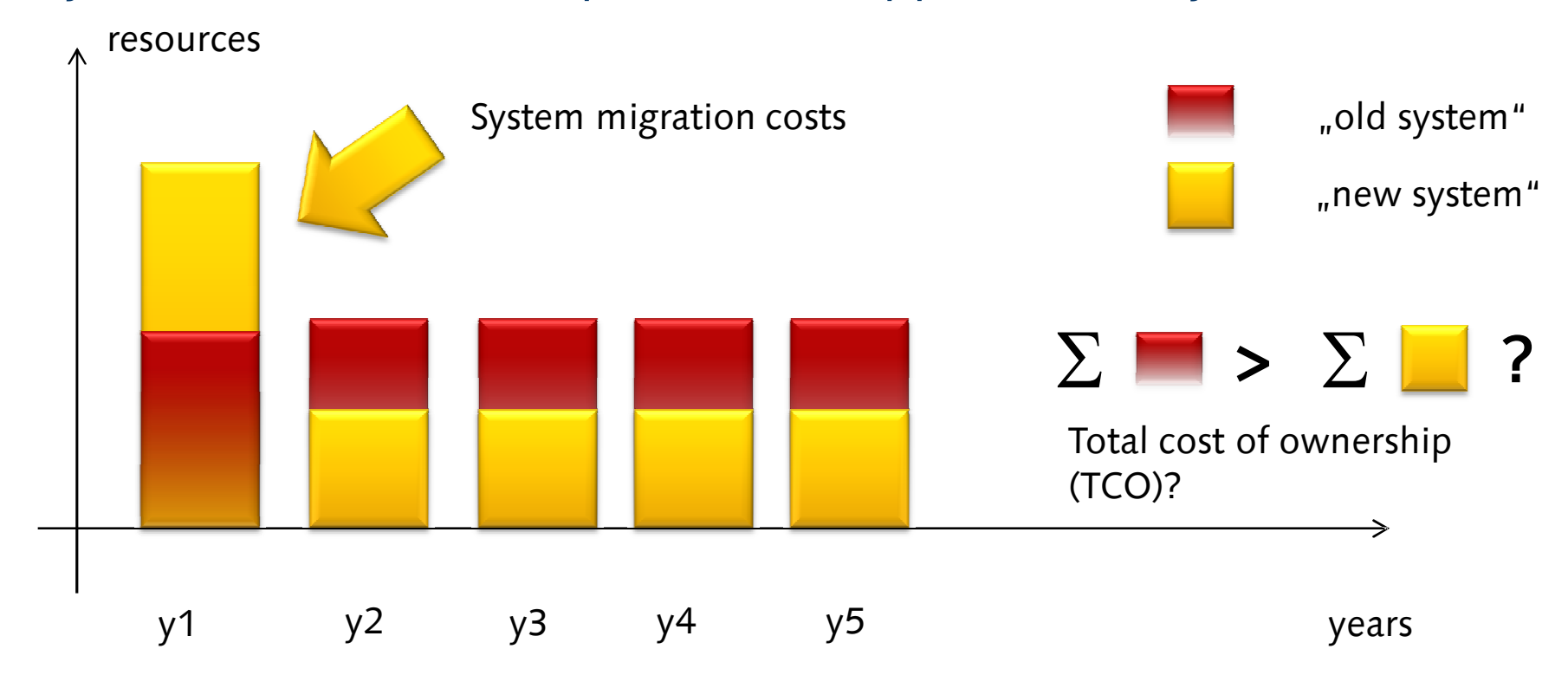

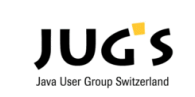

© CREALOGIX JUGS SIG JBoss 6 April 2009 **10**

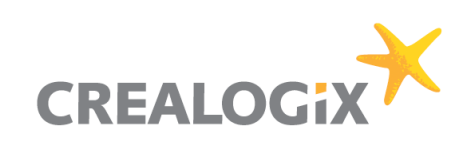

#### **System architecture**

How does your system architecture look like?

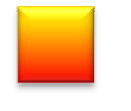

System components to be changed

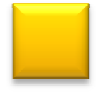

System components to remain unchanged

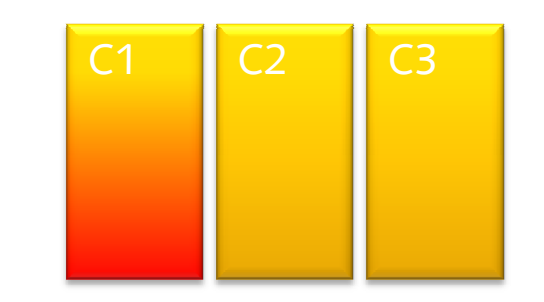

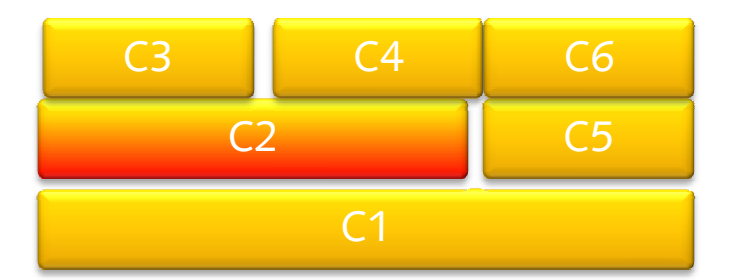

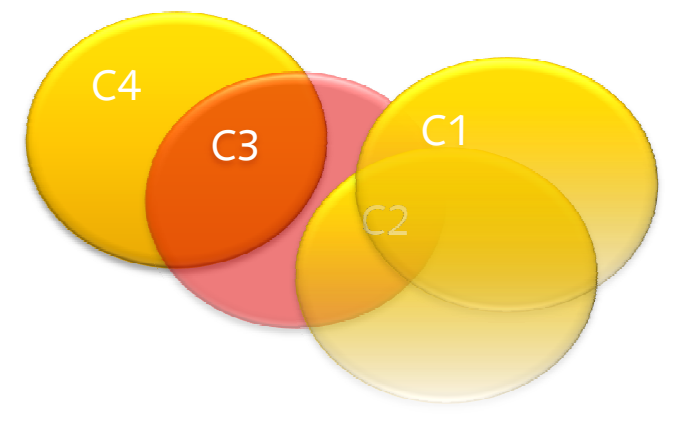

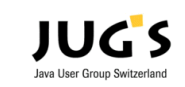

© CREALOGIX JUGS SIG JBoss 6 April 2009 **11**

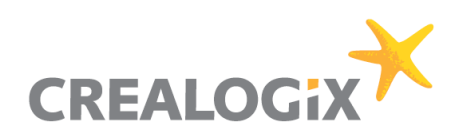

#### **The nature of migration**

- Migrating technologies in a system is to be seen as a part of life cycle management.
- **The success in migrating technology com**ponents lies in a successful implementation of software configuration management (SCM).

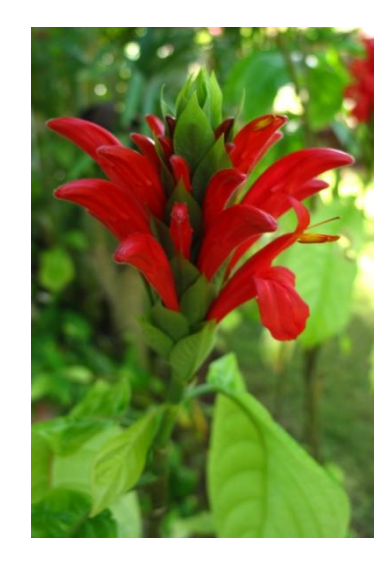

# Migration = Change

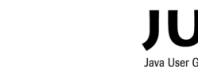

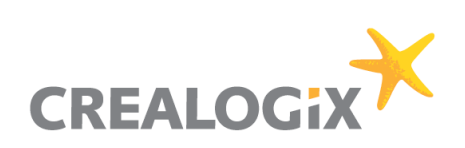

## **Planning the system migration I**

- **What are the expectations?** 
	- These will give you the priorities
- $\blacksquare$  Reduce risks
	- Analyze known differences between products
	- Check interdependencies
	- Make a prototype / pilot migration
	- Review pilot project with expectations

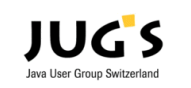

#### **Planning the system migration II**

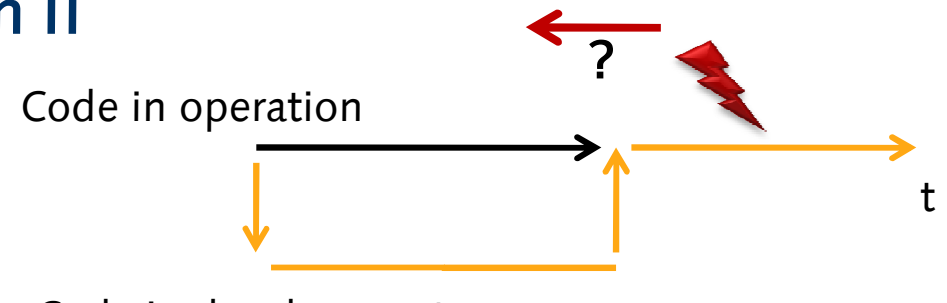

**CREALO** 

- **Implementation of migration** 
	- parallel deployment, "big bang"?
	- System testing
- Roll-Out
	- Partially, "big-bang"?
	- Fallback scenarios
	- Parallel op mode
	- $\rightarrow$  system management complexity

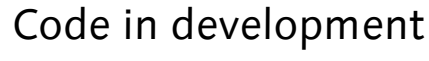

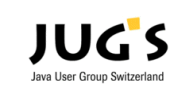

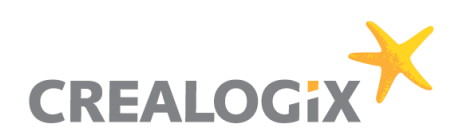

## **Project plan outline**

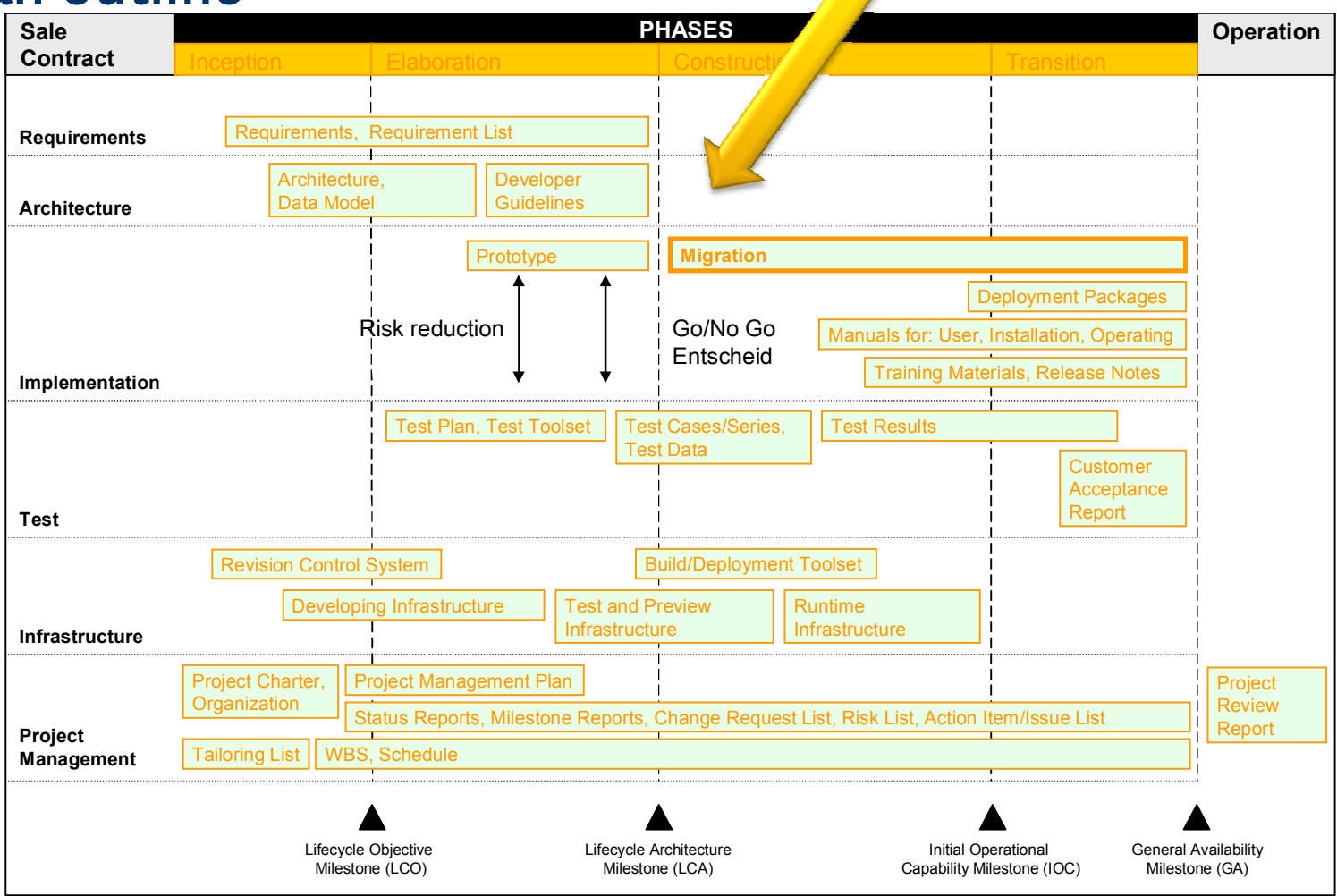

Adaption of the Rational Unified Processes™ by Crealogix

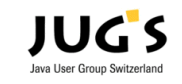

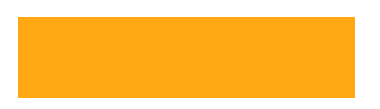

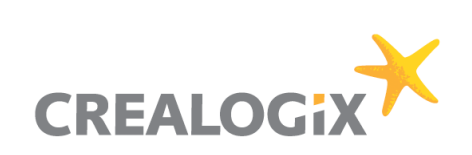

#### **On IT effectiveness**

- Will your IT be more effective after the migration?
	- Better functionality to the end-user?
	- Smoother operational performance?

- Costs?

## $\rightarrow$  Life Cycle!

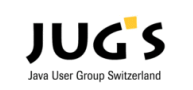

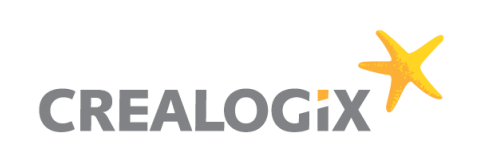

#### **Summary**

- An important success factor of a migration project is to get the right expectations and to set project priorities accordingly
- Costs are best to be seen in the context of total cost of ownership of all system components affected by the migration.
- **Timing of the migration project should align smoothly with** the system's life cycle

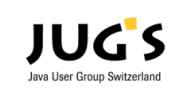

## **Part II: Technological Insight**

- **Nigration Process**
- **Preparation**
- **•** Migration
	- Tools
	- Problems and Solutions
	- Support
- **validate** 
	- Performance, Tuning
	- System Management

All information in this presentation is mainly for JBoss 4.2 EAP and above.

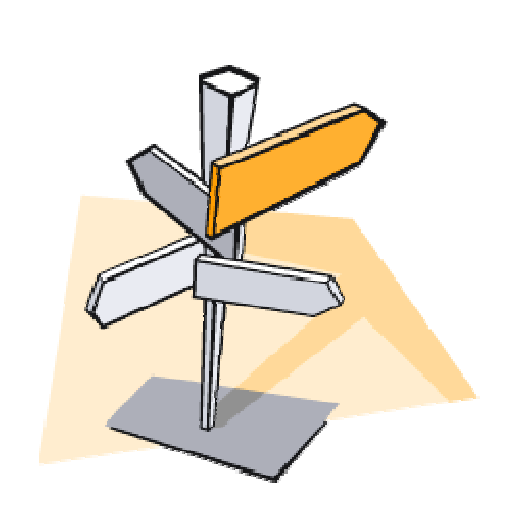

**CREALO** 

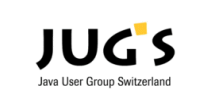

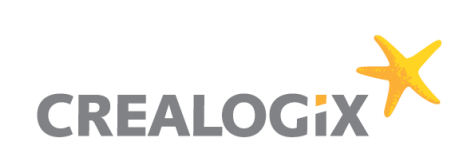

#### **Migration Process**

- **IDENTIFY CODE OF CONFIGURATION Which need modifications** 
	- Review your software
	- Prototype
- **Perform migration** 
	- Setup JBoss EAP
	- Code modifications
	- Build process
- **•** Validate
	- Systemtests
	- Monitor software

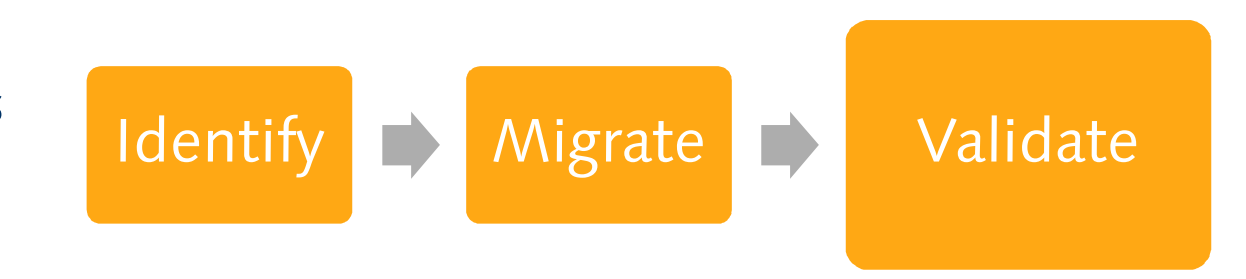

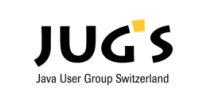

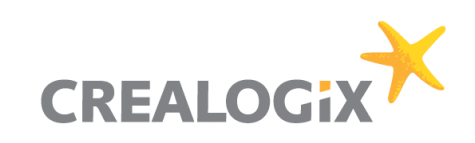

#### **Preparation**

#### Know your Application

- Access Points (Web, EJB Client, ....)
- **Dependencies to third party libraries**
- **Use of any non-standard APIs?**
- **EXECUTE: Clustering Support?**

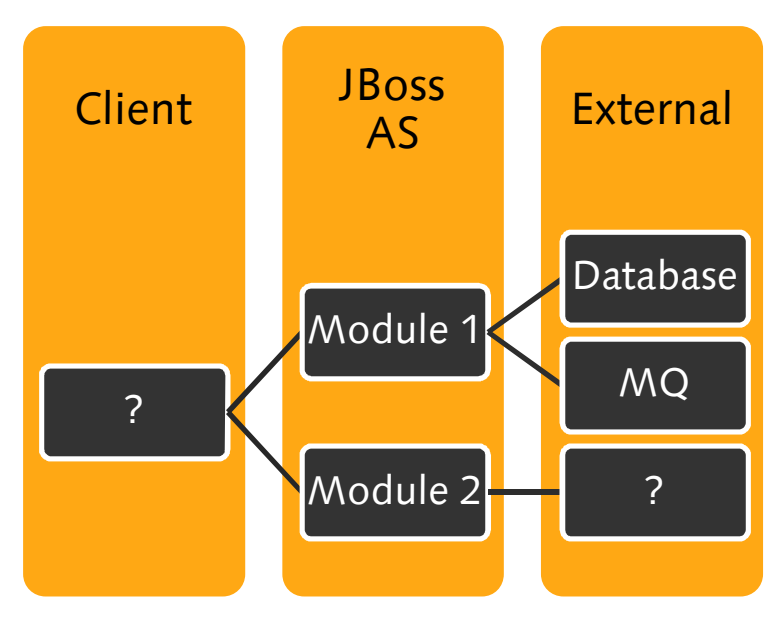

Does the migration impose other changes? Expect problems!

- **Nigrate to another JVM?**
- $\blacksquare$  OS

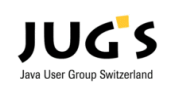

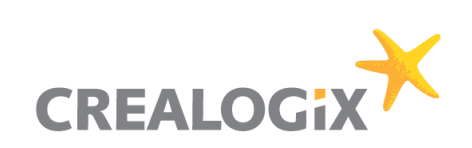

## **Application Server differences**

#### Could not be migrated

- **Precompiling EJB**  $\rightarrow$  **Use Eclipse WTP/EJB3.0**
- $\mathcal{L}_{\mathcal{S}}$  $\mu$ System Management"-Console  $\rightarrow$  wait for Embedded JOPR
- **Automatic discovery of web-contexts**  $\rightarrow$  **wait for mod\_cluster**

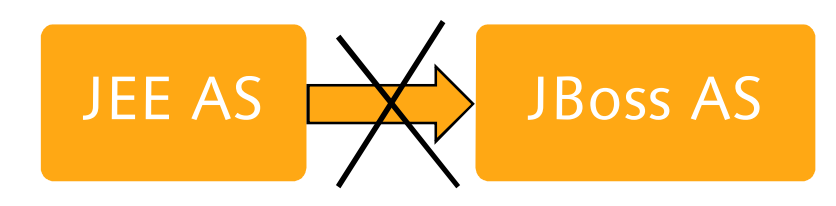

New options

- **Precompiling of JSPs with Tomcat Compiler.**
- **Production ready EJB 3.0 Support since JBoss 4.2 EAP.**

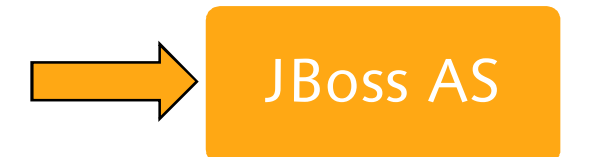

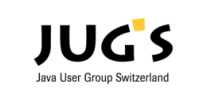

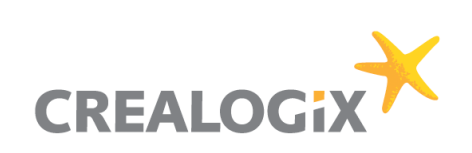

#### **Setup JBoss Plattform**

- **Use production-configuration provided from JBoss EAP.**
- **Disable JMS if you not need it.**
- Replace HSQL-DB.
- **Security! Never run JBoss in public without some work.**
- On general: other tunings are not needed.

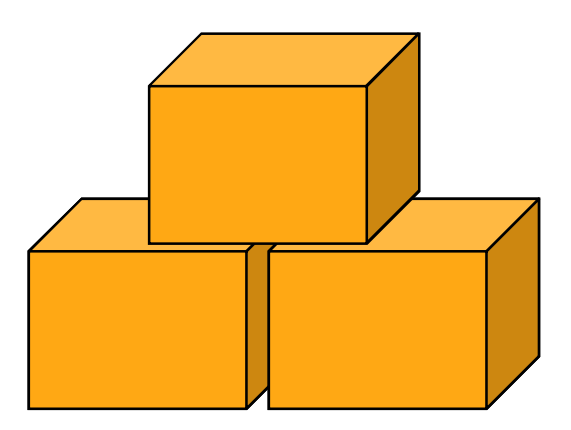

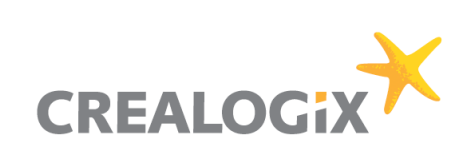

#### **Tools**

#### Migration

- Automatic tools not (yet) available.
- **Writing descriptors for JBoss is not the main problem.**
- **Dependency Analyzer (JBoss Tattletale, Maven, Ivy, Mavenizer)** Tests / Debug
- **Boss Tools for Eclipse**

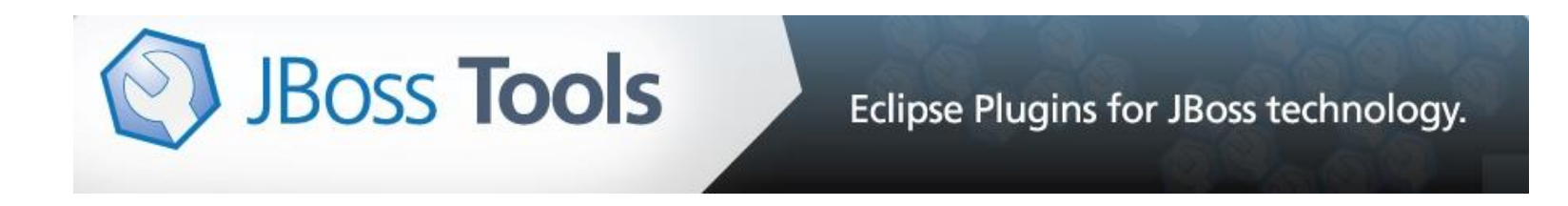

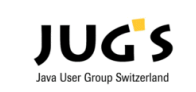

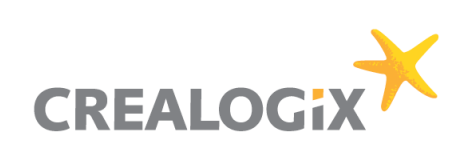

## **Tools – descriptor validation**

- <http://www.jboss.org/j2ee/dtd/>
- **<http://www.jboss.org/j2ee/schema/>**

```
X iboss.xml 23
  <?xml version="1.0" encoding="UTF-8"?>
  <!DOCTYPE jboss PUBLIC "-//JBoss//DTD JBOSS 4.2//EN" "http://www.jboss.org/j2ee/dtd/jboss_4_2.dtd">
  <iboss>
      <enterprise-beans>
          <session>
Ω
               <wrong-name>EjbName</wrong-name>
               <resource-ref>
                   <res-ref-name>mail/DefaultMail</res-ref-name>
                   <jndi-name>java:/Mail</jndi-name>
               \alpha/resource-ref>
           </session>
      </enterprise-beans>
  \langle/jboss>
```
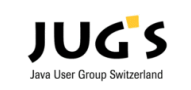

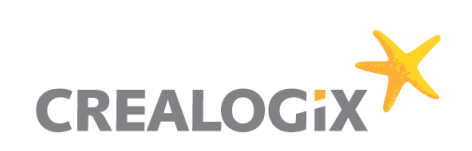

## **Problems and Solutions I**

#### Main Problems

- **Exercise Classloading** 
	- Use scoped classloading for EARs is usually a good choice
	- Remove JBoss, JSE/JEE-Libs from the EAR/WAR.
- $\blacksquare$  Log4j
	- -We preferred scoped logging (better maintenance)
	- Use a RepositorySelector if you don't want scoped classloading

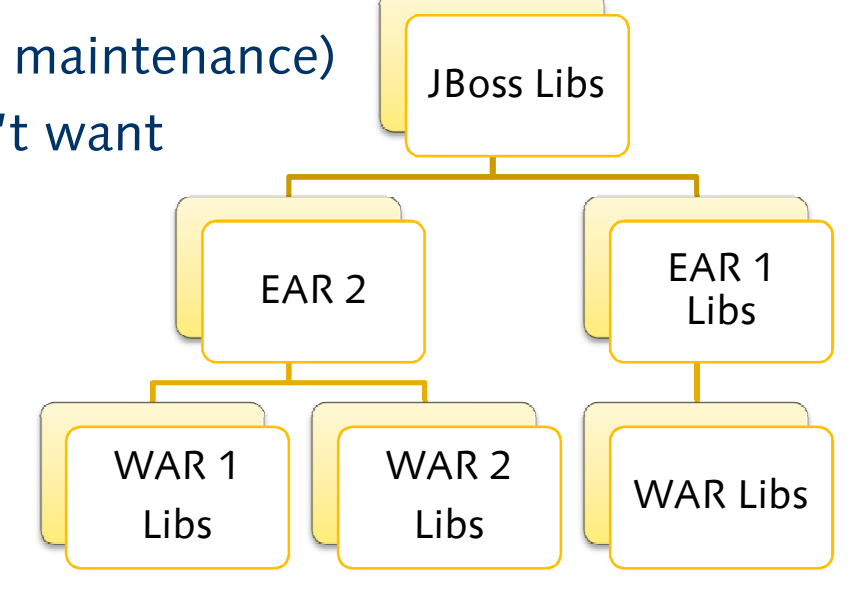

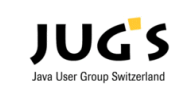

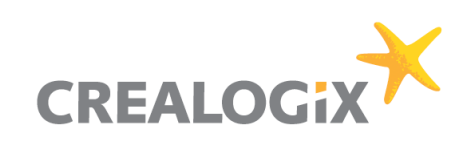

## **Problems and Solutions – Detect Classloading**

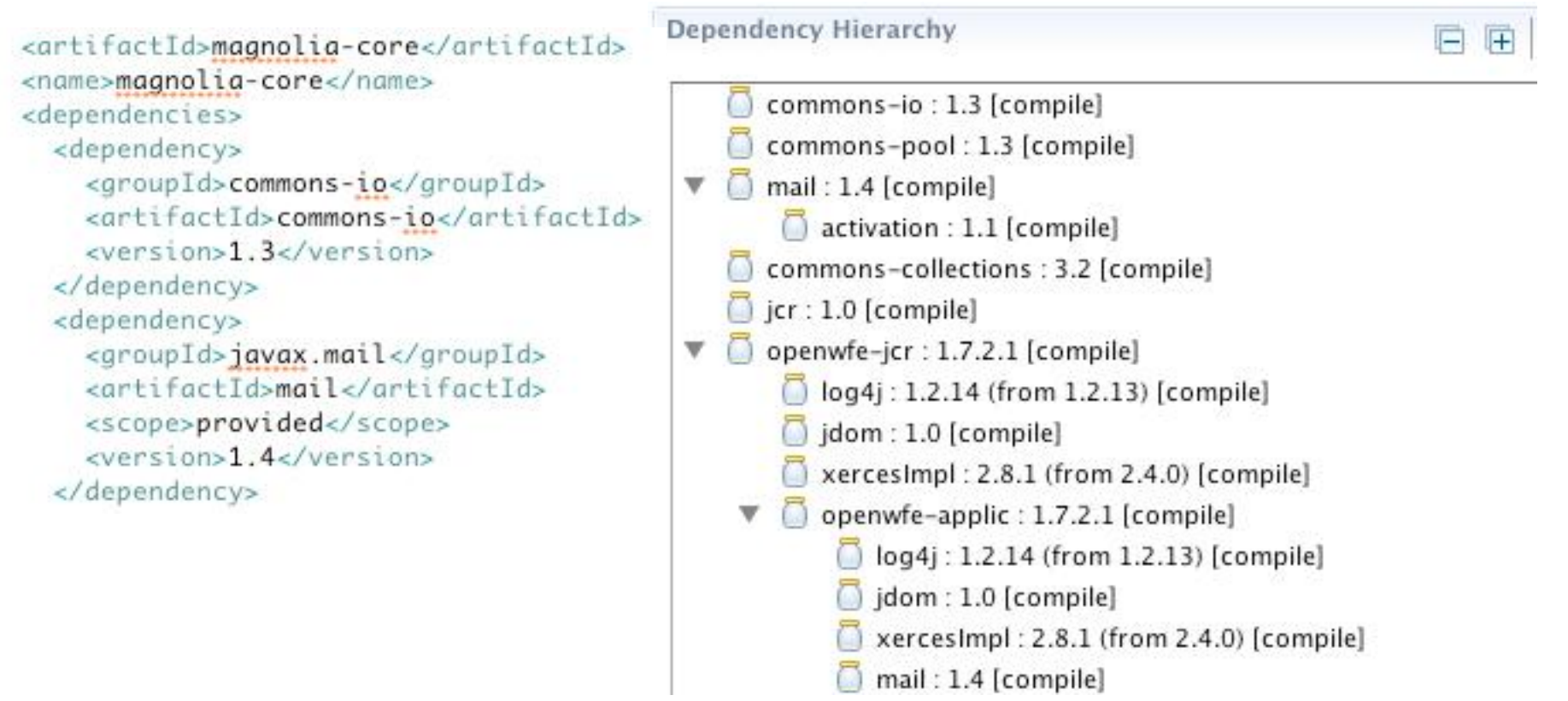

Usually you should always use a "provided"-scope for JEE/JBoss-Libraries.

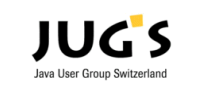

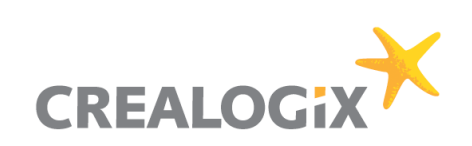

#### **Problems and Solutions II**

#### Other Areas

- **•** Performance: Usually depends on the JVM/OS. -> Do enough Performance-Tests if you also change the JVM/OS.
- **Boss has Solutions for Performance-Problems of the JVM:** JBoss Serializing for Sun JVM
- **Missing data/configuration after restart, because application** writes to tmp/deploy-directory. -> expand module in the deploy-directory

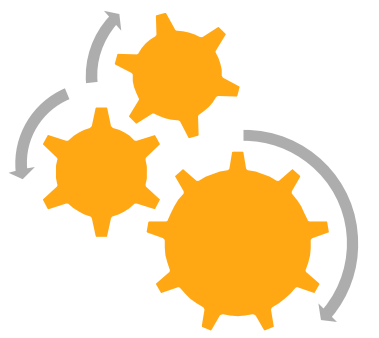

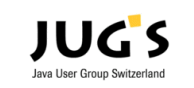

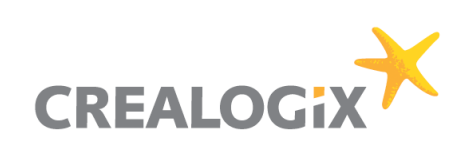

#### **Support**

- **E.** Use JBoss Manuals from RedHat <http://www.redhat.com/docs/en>-US/JBoss\_Enterprise\_Application\_Platform/
- Read project documentations from [www.jboss.org](http://www.jboss.org) for modules in JBoss EAP like JBoss Remoting.
- **Use Tomcat-Documentation for Web-Container.**
- Good support from Red Hat / JBoss Support with an active subscription.
- **Reading the source-code is always a good option.**

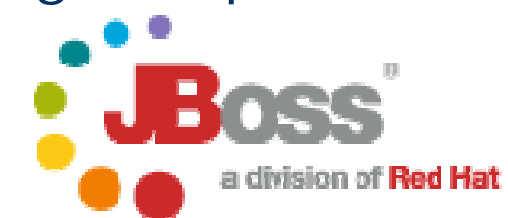

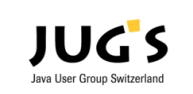

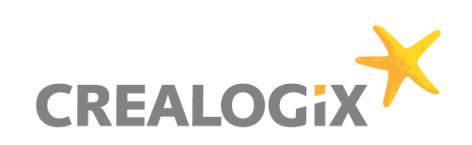

#### **Validation & System Management**

- **System testing is very important!**
- **Monitor your JBoss-Instances! A lot of general monitoring** solutions could monitor JBoss per JMX, SNMP.
- **From our experience JBoss runs very stable.**
- **Updates are not often needed, but that depends on your** applications. If you use newer technologies like EJB 3 or WebServices you should update more often.

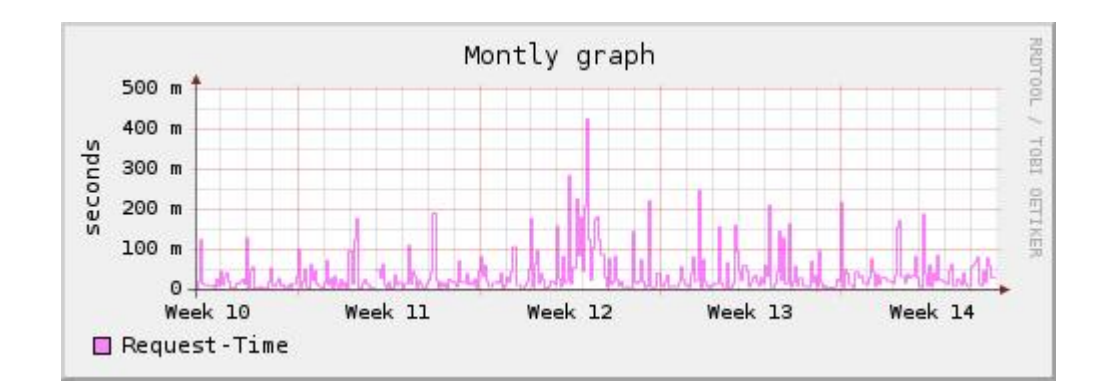

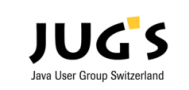